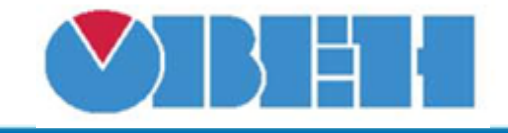

# Преобразование int16 в float (INT16)

### Обсуждение на форуме

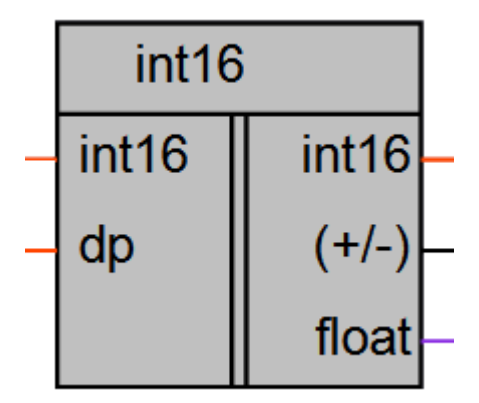

Рисунок 1 - Условное обозначение

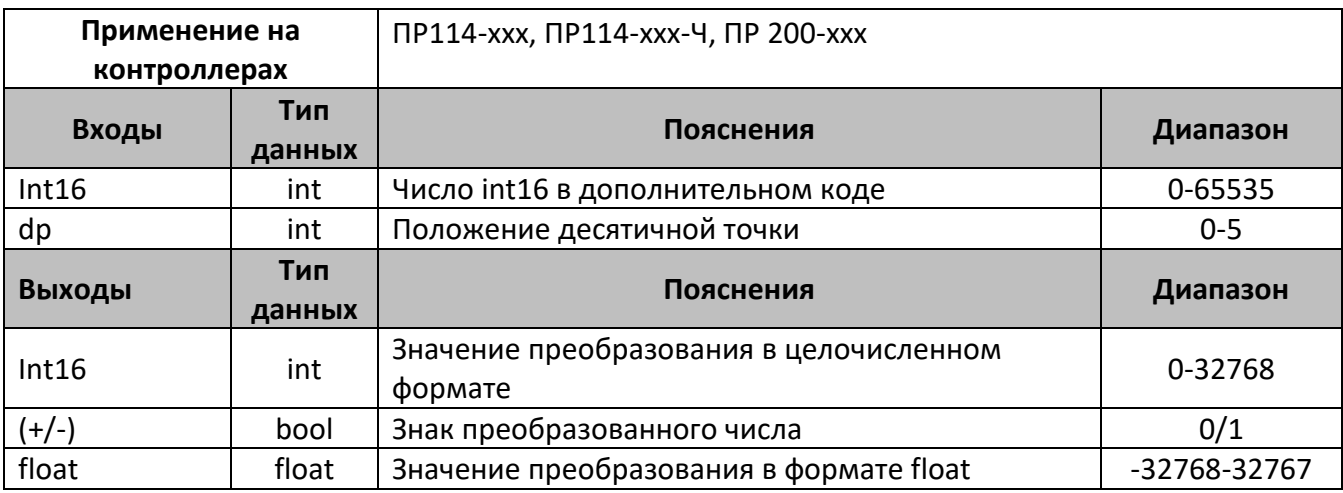

#### Описание работы макроса

Макрос осуществляет преобразование чисел int16 представленных в дополнительном коде в формат float. Дополнительно имеется выход в формате int, значение на выходе представляет собой рассчитанное значение с учетом количества знаков после запятой с отброшенной десятичной частью без округления. Так как в OWENLogic значение INT может принимать только положительные значения, для кодировки отрицательного значения преобразованного числа, используется выход (+/-), в случае отрицательного числа выход равен «1». Данный выход можно использовать при выводе на экран программируемого реле целочисленного значения со знаком, используя для знака элемент управления «Ввод/вывод (Boolean).

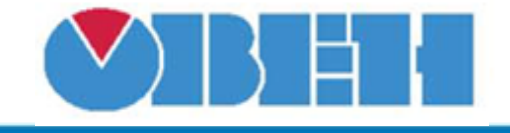

**Пример работы**

На рисунках 2-4 представлены примеры работы макроса, преобразующего число 40000 в дополнительном коде с разным значением множителя (количества знаков после запятой)

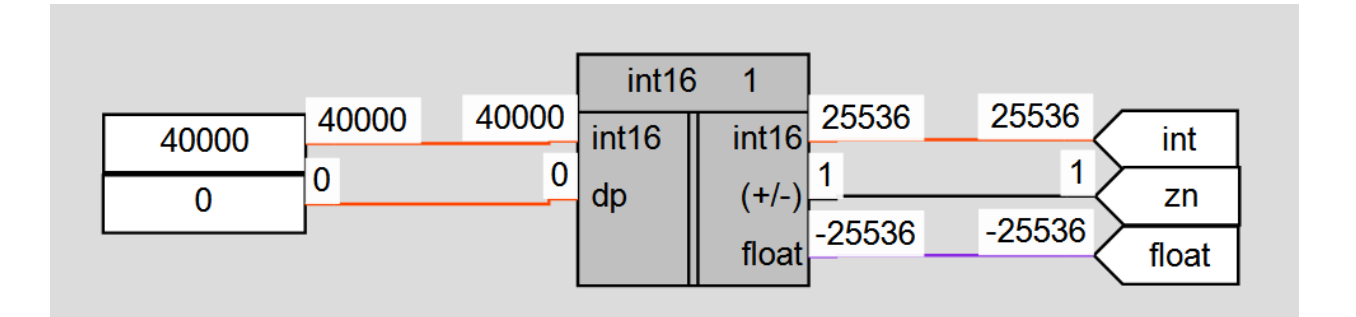

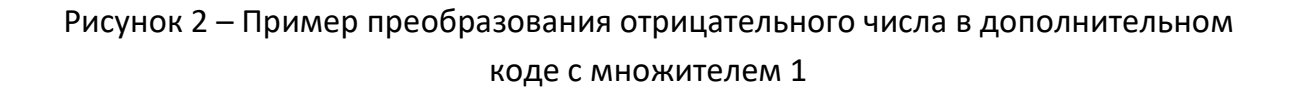

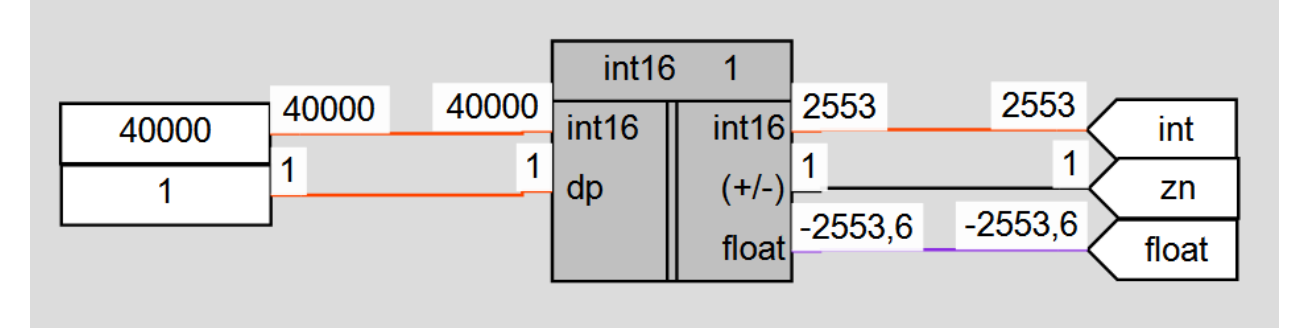

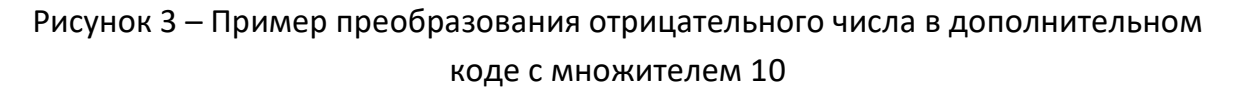

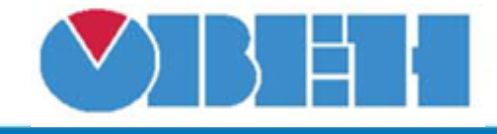

## **Среда программирования OWEN Logic**

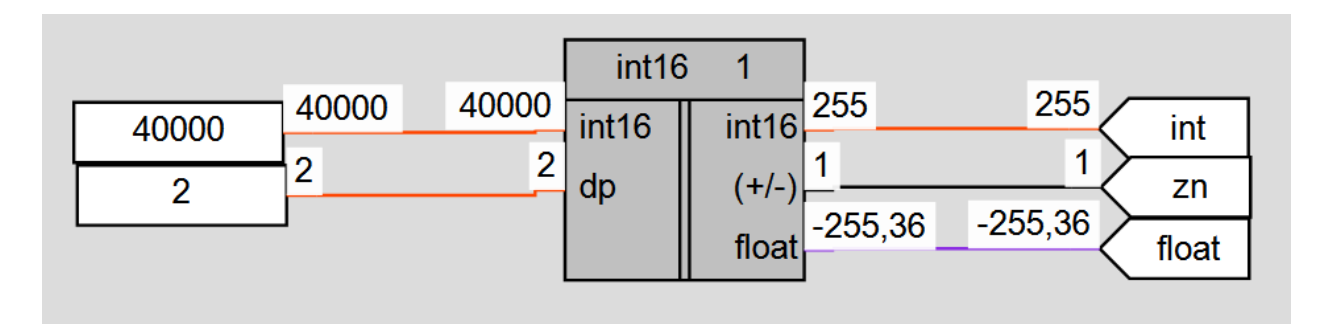

Рисунок 4 – Пример преобразования отрицательного числа в дополнительном коде с множителем 100

### **Область применения макроса:**

- 1) При сетевом обмене с устройствами поддерживающими отрицательные целочисленные значения
- 2) Преобоазование и вывод на экран отрицательных значений в формате int

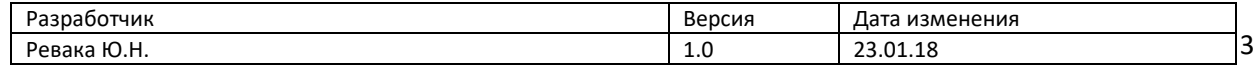